## **Pentru a folosi formatul Office 2003 în Word 2007**

 $\sqrt{29}$ iew **Recent Documents**  $N$ ew</u>  $\frac{1}{a}$  $1$  Plata cu ora 20092010  $\equiv$  $\equiv$ 2 ANEXE RAPORT ANUAL 2008-2009 final varianta...  $-\Box$  $Qpen$  $\begin{array}{c} \mathcal{L}_{\mathcal{A}} \rightarrow \mathcal{L}_{\mathcal{A}} \rightarrow \mathcal$ 3 Raport anual 2008-2009 l<br>arad  $-\vert\Xi\vert$ 4 indicatii de completare  $\left| \begin{matrix} 1 \\ 1 \end{matrix} \right|$  Save  $\frac{1}{2}$ 5 Plan managerial unic anual 09-10  $-|\Xi|$ 6 Raport anual 2008-2009 Save As  $\mathbf{r}$  $-\vert\Xi\vert$ Z ANEXE RAPORT ANUAL 2008-2009 final 8 Starea invatamantului 2008 2009 pe discipline ...  $-\exists$ Open from Office Live  $\rightarrow$ 9 rezultate scolare 2008-2009  $\overline{a}$ prma Starea invatamantului 2008 2009 pe discipline ...  $|\vec{m}|$ Ы Save to Office Live  $\mathbf{p}$  $-\vert\Xi\vert$ **PCOOOOOO** REFERAT DE NECESITATE  $\left\Vert \Xi\right\Vert$ **Print**  $\bar{\mathbf{r}}$ Prepare  $\mathbf{r}$ Send **N** Publish  $\mathbf{r}$ Close **B** Word Options **Example 1** 

Apăsati pe **Word Options** din meniul principal

Selectați "Save" din lista de la stânga ferestrei

din lista unde scrie: Word Document (\*.docx) selectați "Word 97-2003 Document (\*.doc)"

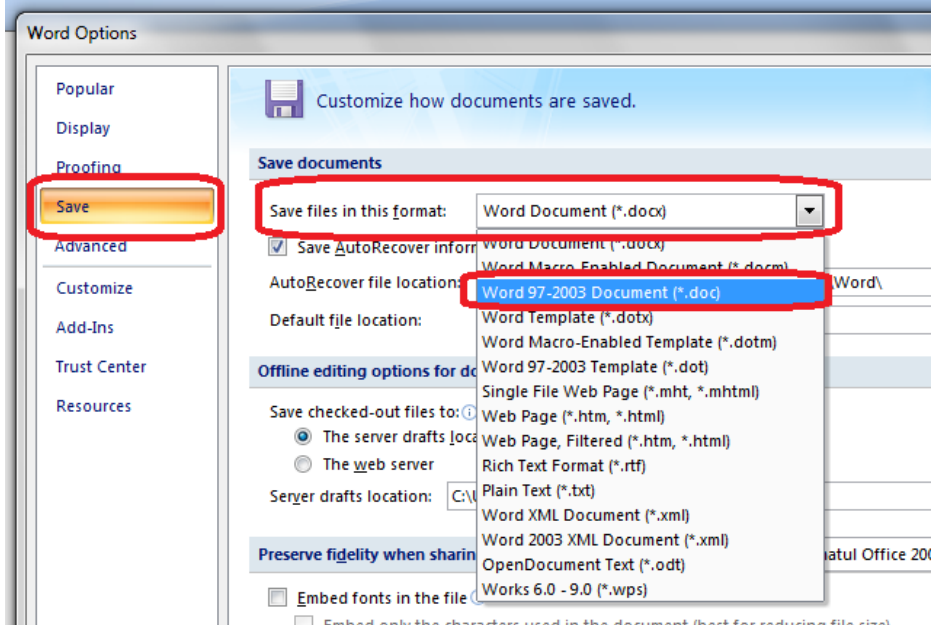

Apăsați OK.

## **Pentru a folosi formatul Office 2003 în Excel 2007**

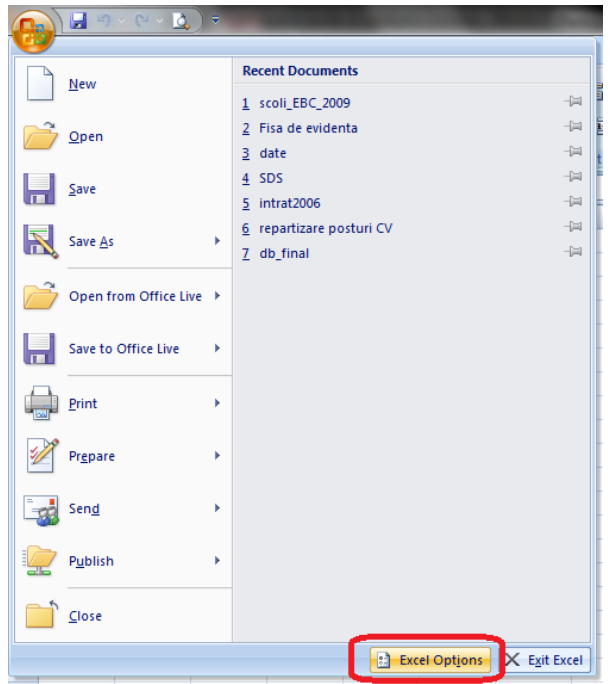

Apăsati pe **Excel Options** din meniul principal

Selectați "Save" din lista de la stânga ferestrei

din lista unde scrie: Excel Workbook selectați "Excel 97-2003 Workbook"

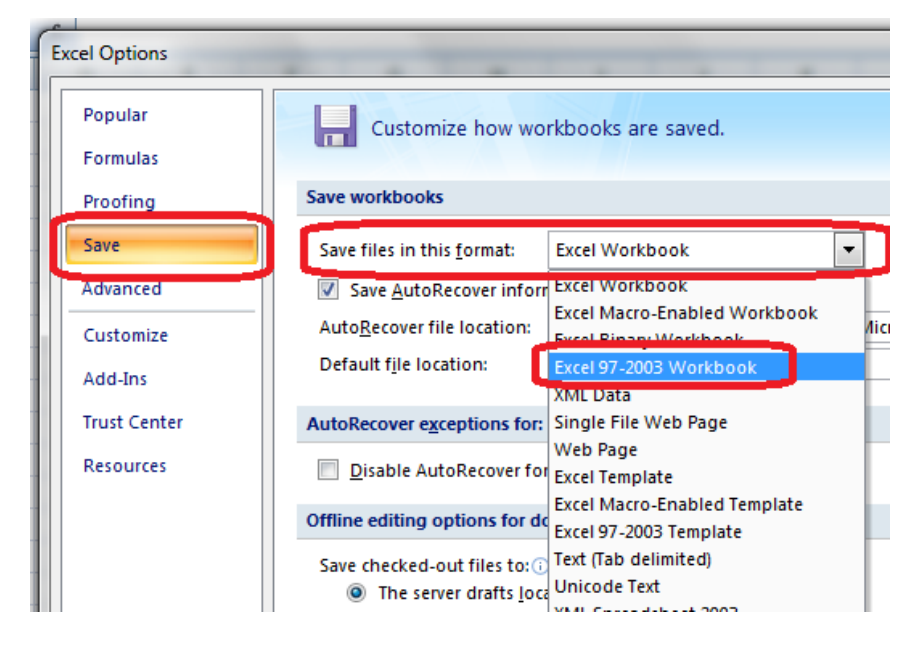

Apăsați OK.